VAR\_GLOBAL PStart AT %IX0.0 : BOOL; (\* Pulsante avvio \*) FcA AT %IX0.1 : BOOL; (\* Fine corsa avanti \*) FCB AT  $\S$ IX0.2 : BOOL; (\* Fine corsa indietro \*) Avanti AT %QX0.0 : BOOL; (\* Comando motore avanti \*) Indietro AT %QX0.1 : BOOL; (\* Comando motore indietro \*) END\_VAR

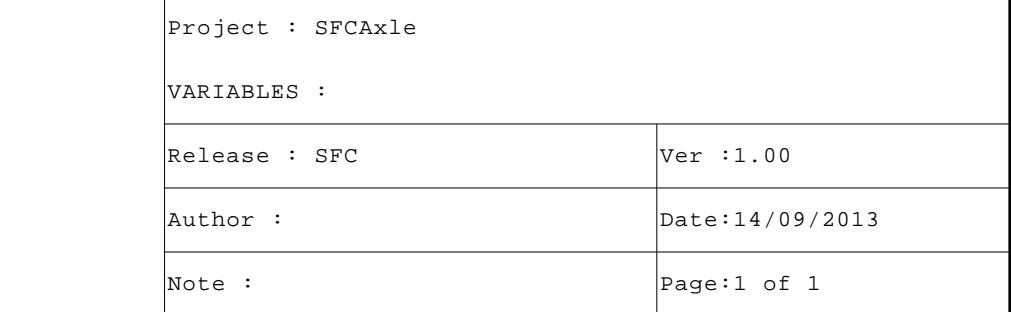

```
VAR
NOTFcACheck : BOOL; (* Risultato transizione *)
NOTFcBCheck : BOOL; (* Risultato transizione *)
END_VAR
```
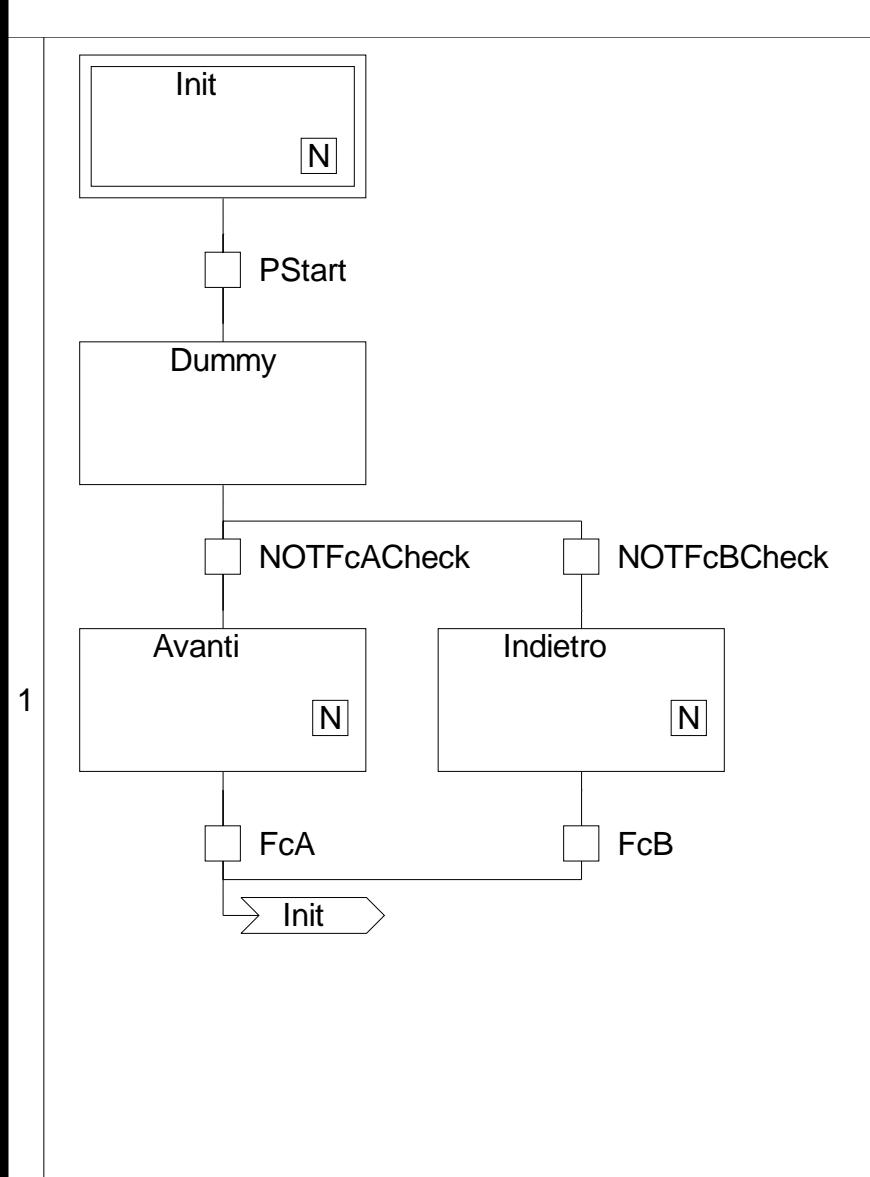

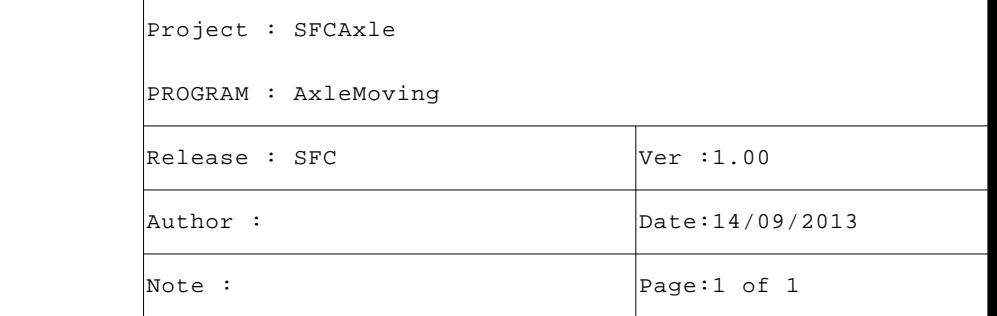

```
 1
 2 Indietro:=TRUE; (* Comando motore indietro *)
 3
 4
```
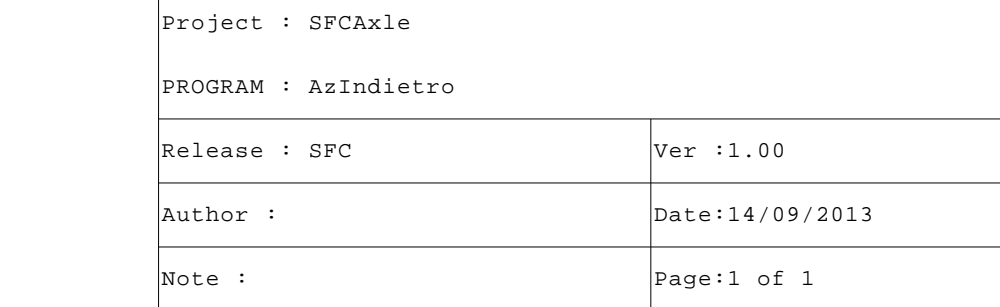

```
 1
 2 Avanti:=TRUE; (* Comando motore avanti *)
 3
 4
```
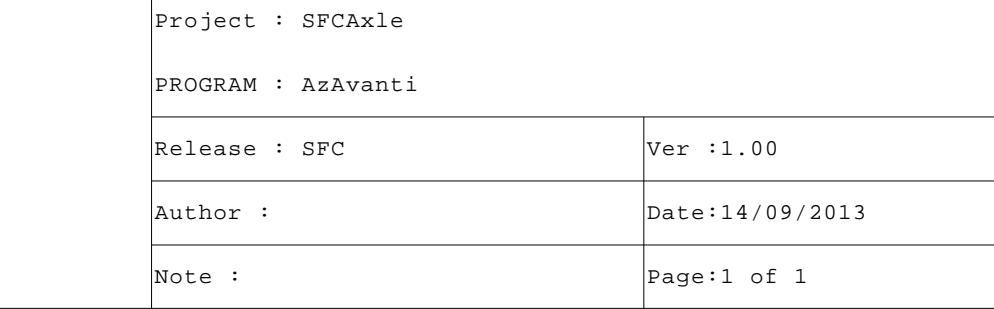

```
 1
 2 Avanti:=FALSE; (* Comando motore avanti *)
 3 Indietro:=FALSE; (* Comando motore indietro *)
   4
   5
```
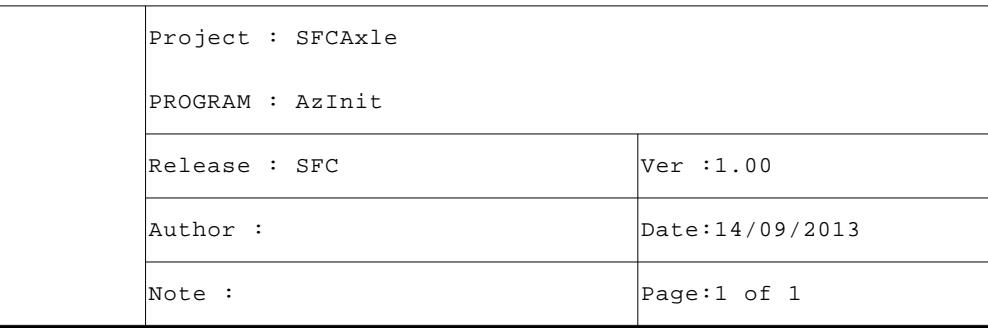

- 1 2 NOTFcACheck:=NOT(FcA);
- 3 4

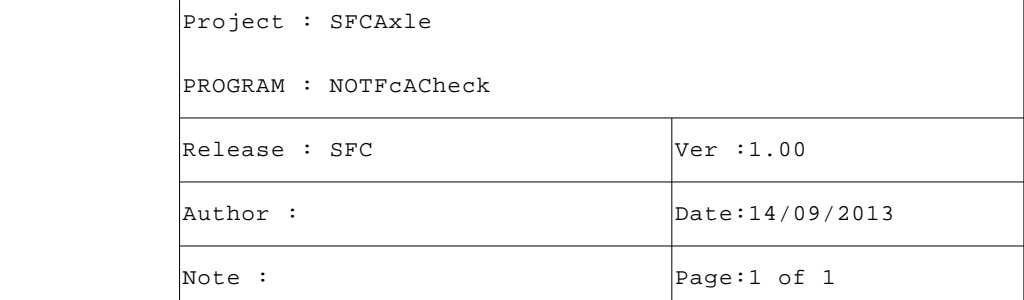

- 1 2 NOTFcBCheck:=NOT(FcB);
- 3 4

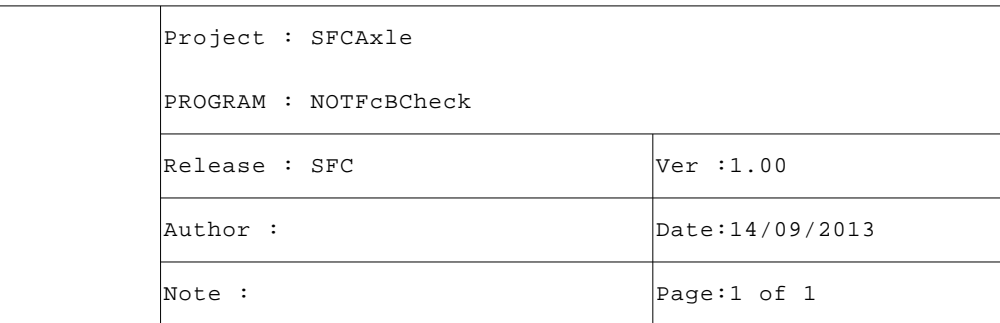